# **IPs im Netzwerk Freifunk Münsterland**

Diese Seite gibt einen Überblick über die im Freifunk-Netz genutzten IP-Adressen.

### Next Node

Diese IP ist auf allen Knoten eingerichtet, hiermit kann daher immer der Knoten erreicht werden an dem der Client gerade angemeldet ist.

- IP v4: Erste IP im Netz der jeweiligen [Domäne](#) = 10.1.0.1(Beispiel für Domäne 01)
- IP v6: Erste IP im Netz der jeweiligen [Domäne](#) = 2a03:2260:115:0100::1(Beispiel für Domäne 01)
- DNS: node.ffms
- DNS: router.ffms
- DNS: knoten.ffms
- Siehe auch [Domänenübersicht \(Ehemals: IP-Aufteilung und Port-Übersicht\)](https://wiki.freifunk-muensterland.de/pages/viewpage.action?pageId=7178124)

## IP Bereich für Server

#### Historischer IP-Bereich

Diese IP-Bereiche wurden vor 2017 für Server und Spezial-Geräte reserviert. Aktuell werden diese Bereiche **nicht genutzt.**

- IP v4: 10.43.0.2 10.43.0.255
- IP v6: 2a03:2260:115::2 -2a03:2260:115::ff

#### Aktueller IP-Bereich

Jede Domäne hat einen eigenen Bereich. Siehe [Domänenübersicht \(Ehemals: IP-Aufteilung und Port-Übersicht\)](https://wiki.freifunk-muensterland.de/pages/viewpage.action?pageId=7178124).

In jedem dieser Bereiche sind die ersten 25 IPs für Geräte mit fester IP-Adresse vorgesehen.

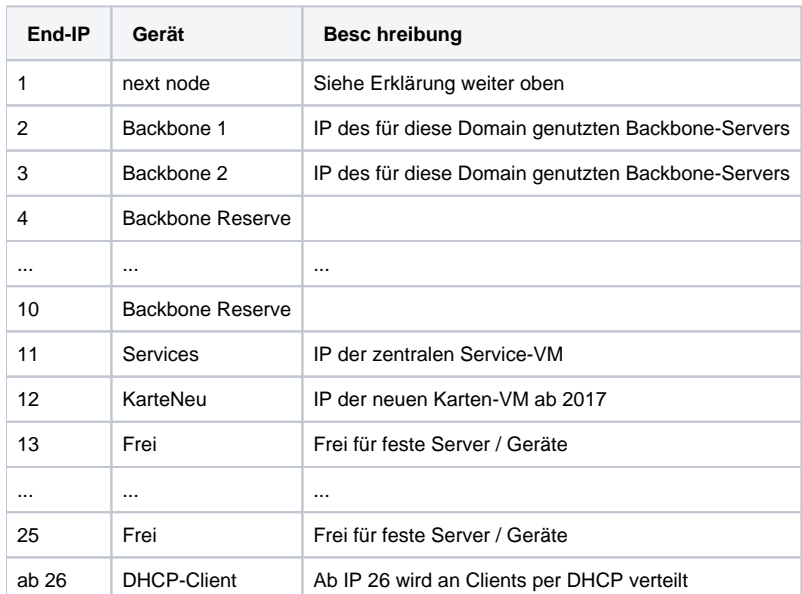

#### Liste der Geräte mit fester IP

Alle Geräte mit Fester IP, die nicht zu den oben genannten Standard-Geräten in jeder Domäne zählen, werden hier dokumentiert:

Diese Liste ist outdated <sup>13</sup>

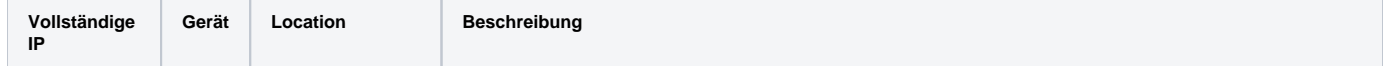

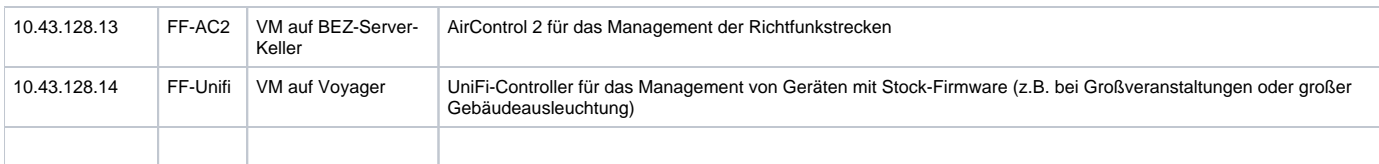

### DHCP Bereiche im Freifunk Netz

Siehe [Domänenübersicht \(Ehemals: IP-Aufteilung und Port-Übersicht\)](https://wiki.freifunk-muensterland.de/pages/viewpage.action?pageId=7178124)